## **Sijil sysP**

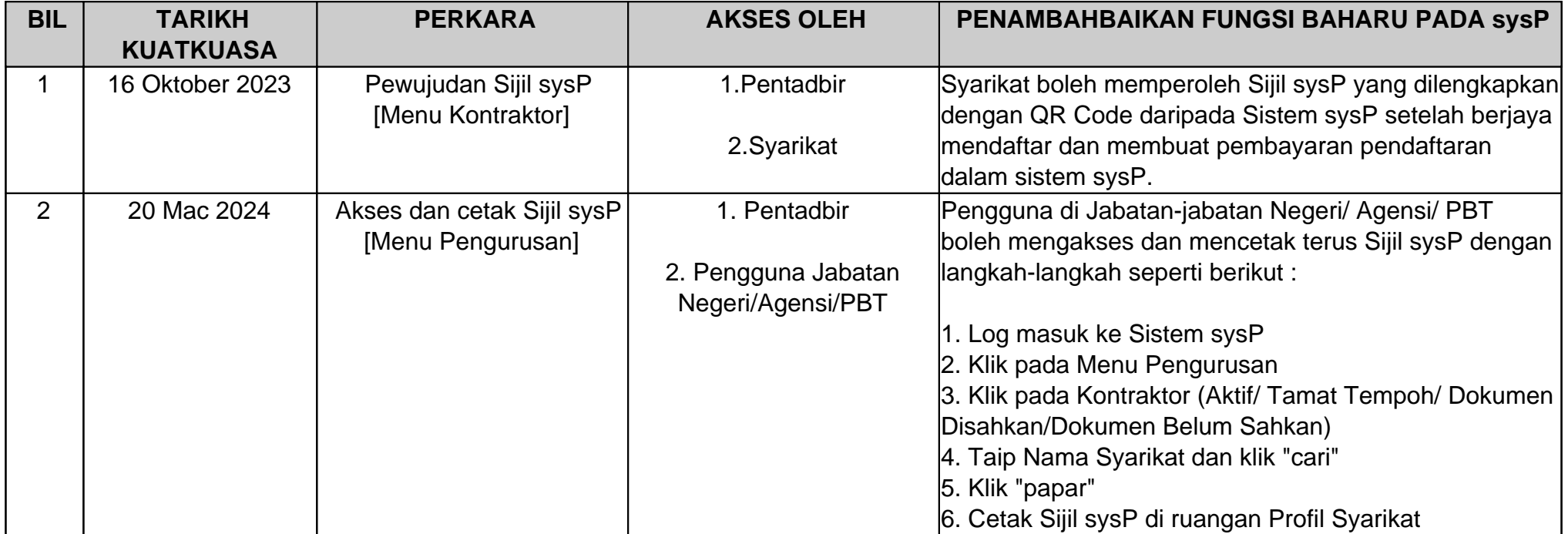